## **Motorola Car Bluetooth Manual**

As recognized, adventure as skillfully as experience approximately lesson, amusement, as competently as understanding can be gotten by just checking out a book **Motorola Car Bluetooth Manual** also it is not directly done, you could understand even more going on for this life, around the world.

We allow you this proper as well as simple way to acquire those all. We have the funds for Motorola Car Bluetooth Manual and numerous ebook collections from fictions to scientific research in any way. accompanied by them is this Motorola Car Bluetooth Manual that can be your partner.

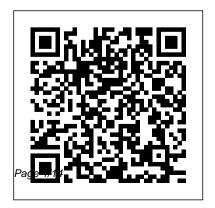

Droid 2: The Missing
Manual "O'Reilly Media,
Inc."
Proceedings of the
symposium held at
Windsor, Ontario,
Canada, June-July

1993. The 34 refereed papers address topics in number systems, residue arithmetic, multipliers and dot products, division and function evaluation, arithmetic processor design, algorithms, circuit technology, compilers and languages, and cryptography. Th Wireless World Wiley-Interscience Motorola Xoom is the first tablet to rival the iPad, and no wonder with all of the great features packed into this device. But learning

how to use everything can be tricky—and Xoom doesn't Docs. Microsoft Office, or come with a printed guide. That's where this Missing Manual comes in. Gadget expert Preston Gralla helps square root, elementary you master your Xoom with step-by-step instructions and clear explanations. As with all Missing Manuals, this book offers refreshing, jargon-free prose and informative illustrations. Use your Xoom as an ebook reader, music player, camcorder, and phone Keep in touch with email, video and text chat, and social networking apps Get the hottest Android apps and games on the market Do

some work with Google by connecting to a corporate network Tackle power-user tricks, such as barcode scanning, voice commands, and creating a Wi-Fi hotspot Sync your Xoom with a PC or a Mac ARS 81 Prentice Hall Direct This book constitutes the refereed proceedings of the 5th International Colloquium on Theoretical Aspects of Computing, ICTAC 2008 held in Istanbul, Turkey in September 2008. The 27

revised full papers were carefully reviewed and selected from over 70 submissions. The aim of the colloquium is to bring together practitioners and researchers from academia, industry and government to present research results, and exchange experience, ideas, and solutions for their problems in theoretical aspects of computing such as automata theory and formal languages, principles and semantics

of programming languages, software architectures and their description languages, software specification, refinement, and verification, model checking and theorem proving, real-time, embedded and hybrid systems, theory of parallel, distributed, and internetbased (grid) computing, simulation and modeling, and service-oriented development. Design, Development, and Implementation of a Traction

Control System for a Formula SAE Racecar "O'Reilly Media, Inc."

An introduction to the Droid X explains how to get the most out of the device, with a hands-on approach to learning the Droid X functions and applications, a review of its features, customization tips and tricks, and instructions to help users master the Droid X.

68000 Assembly Language Programming Que Publishing If you have a new iPhone 3GS, or just updated your 3G with iPhone 3.0, iPhone: The Missing Manual, will bring you up to speed quickly. New York Times tech columnist David Poque gives you a guided tour of every feature, with TV shows and movies Take with lots of tips, tricks, and surprises. You'll learn how to make calls and play songs by voice compose email in landscape, send control, take great photos, keep track of your schedule, and more. This entertaining book offers complete step-by-step instructions for doing everything from setting up and accessorizing your iPhone to troubleshooting. If you want to learn how iPhone 3.0 lets you search your phone, cut, copy, and paste, and lots more, this full-color book is the best, most objective resource available. Use it as a phone -- save time with things like Visual Voicemail, contact searching, and more Treat it as an

iPod -- listen to music, upload and that is meant to be read from view photos, and fill the iPhone the iPhone online -- get online, browse the Web, read and photos, contacts, audio files, and more Go beyond the iPhone -- use iPhone with iTunes, sync it with your calendar, and learn about the App Store, where you can select from thousands of iPhone apps Unlock the full potential of your iPhone with the book that should have been in the box. Proceedings of the Eighth Euromicro Workshop on Real-Time Systems Springer Science & Business Media

the beginning to the end in order of presentation. The author sets forth an integrated view of uniprocessor computer system design in v.1 and covers both software and hardware features. He discusses several levels of system design, demonstrating the connection between the different levels and examining problems and approaches shared among the levels. Examples are taken from various programming languages and operating systems. Annotation copyrighted by Book News, Inc., Portland, OR

The first of a two-volume set

The British National Bibliography **IEEE Computer Society** Ready to unleash the Droid 2? This entertaining guide helps you take full command of Motorola 's sleek new device to get online, shop, find locations, keep in touch, and much more. Every page is packed with useful information you can put to work right away, from setup to troubleshooting, with lots of valuable tips and tricks along the way. Get organized. Sync your contacts, calendar, and email with your Google Calendar and Outlook accounts. Go online. Make your phone a portable hotspot or a modem to get your laptop online. Be productive. Use Google docs to create and edit

documents, spreadsheets, and presentations. Play music. Purchase music from Amazon and vulnerable to attack. The Car. sync your Droid 2 with Windows everything you shoot—instantly. Physical Methods of Chemistry, Components of Scientific **Instruments and Applications of** Computers to Chemical Research communications over the CAN Motorola Xoom: The Missing Manual Modern cars are more computerized than ever. Infotainment and navigation systems, Wi-Fi, automatic software updates, and other innovations aim to make driving more convenient. But vehicle technologies haven 't kept pace

with today 's more hostile security environment, leaving millions Hacker's Handbook will give Media Player. Capture photos and you a deeper understanding of the video. Edit your photos and share computer systems and embedded software in modern vehicles. It begins by examining vulnerabilities and providing detailed explanations of bus and between devices and systems. Then, once you have an understanding of a vehicle 's communication network, you ' II learn how to intercept data and perform specific hacks to track vehicles, unlock doors, glitch engines, flood communication, and more. With a focus on lowcost, open source hacking tools

such as Metasploit, Wireshark, Kavak, can-utils, and ChipWhisperer, The Car Hacker 's Handbook will show you how to: - Build an accurate threat model for your vehicle - Reverse engineer the CAN bus to fake engine signals — Exploit vulnerabilities in diagnostic and data-logging systems - Hack the ECU and other firmware and embedded systems - Feed exploits through infotainment and vehicle-to-vehicle communication systems – Override factory settings with performance-tuning techniques - Build physical and virtual test benches to try out exploits safely If you ' re curious about automotive security and have the urge to hack a two-ton

computer, make The Car Hacker 's Handbook your first stop.

The Car Hacker's Handbook IFFF Formal methods for development of computer systems have been extensively studied over the years. A range of semantic theories, speci?cation languages, design techniques, and veri?cation methods and tools have been developed and applied to the construction of programs used in critical applications. The ch-lenge now is to scale

up formal methods and integrate them into engineering - velopment processes for the correct and e?cient construction and maintenance of computer systems in general. This requires us to improve the state of the art on approaches and techniques for integration of formal methods into industrial engineering practice, including new and emerging practice. The now longestablished series of International Conferences on Formal - gineering Methods

brings together those interested in the application of formal engineering methods to computer systems. Researchers and practitioners, from industry, academia, and government, are encouraged to attend and to help - vance the state of the art. This volume contains the papers presented at ICFEM 2009, the 11th International Conference on Formal Engineering Methods, held during December 9 – 11, in Rio de Janeiro, Brazil. "O'Reilly Media, Inc."

Popular Science gives our readers the information and tools to improve their technology and their world. The core belief that Popular Science and our readers share: The future is going to be better, and science and technology examples from commercial are the driving forces that will help microprocessors. Comprised make it better.

MC68851, Paged Memory
Management Unit User's
Manual Prentice Hall
Introduction to
Microprocessors introduces
the practicing engineer to
microprocessors and covers
topics ranging from
components for information
processing to hardware

structures and addressing modes, along with support software and structured programming. General principles are illustrated with microprocessors. Comprised of 10 chapters, this book begins with an overview of digital information processing systems and their components, including logic circuits and large scale integration (LSI) digital circuits. A basic microprocessor structure is then described, and case studies highlighting the

possible range of applications intended primarily for for the microprocessor are presented, from student projects and interferometry to traffic light simulation. Subsequent chapters focus on the addressing modes that are C#" is a comprehensive provided in the instruction set of the microprocessor; the processor-memory switch; and the software necessary to support the development of microprocessor implementations. The book also considers development systems before concluding with some examples and their solutions. This monograph is

practicing engineers and engineering students. My Motorola Atrix 4G "O'Reilly Media, Inc." The free book "Fundamentals of Computer Programming with computer programming tutorial that teaches programming, logical thinking, data structures and algorithms, problem solving and high quality code with lots of examples in C#. It starts with the first steps in programming and software development like variables, data types, conditional statements, loops and arrays and continues with other basic topics like methods, numeral systems,

strings and string processing, exceptions, classes and objects. After the basics this fundamental programming book enters into more advanced programming topics like recursion, data structures (lists, trees, hash-tables and graphs), high-quality code, unit testing and refactoring, objectoriented principles (inheritance, abstraction, encapsulation and polymorphism) and their implementation the C# language. It also covers fundamental topics that each good developer should know like algorithm design, complexity of algorithms and problem solving. The book uses C# language and Visual Studio to illustrate the programming concepts and explains some C# /

.NET specific technologies like lambda expressions, extension methods and LINQ. The book is written by a team of developers lead by Svetlin Nakov who has 20+ years practical software development experience. It teaches the major programming concepts and way of thinking needed to become a good software programming book, videos, engineer and the C# language in the meantime. It is a great start for from anyone who wants to become a skillful software engineer. The books does not teach technologies like databases, mobile and web development, but shows the true way to master the basics of programming regardless of the languages, technologies and tools. It is good for beginners and

intermediate developers who want Pages: 1132 Language: English to put a solid base for a successful career in the software engineering Faber Publishing, Bulgaria Web industry. The book is accompanied by free video lessons, presentation slides and mind maps, as well as hundreds of exercises and live examples. Download the free C# presentations and other resources http://introprogramming.info. Title: Fundamentals of Computer Programming with C# (The Bulgarian C# Programming Book) ISBN: 9789544007737 ISBN-13: 978-954-400-773-7 (9789544007737) ISBN-10: 954-400-773-3 (9544007733) Author: Svetlin Nakov & Co.

Published: Sofia, 2013 Publisher: site: http://www.introprogrammi ng.info License: CC-Attribution-Share-Alike Tags: free, programming, book, computer programming, programming fundamentals, ebook, book programming, C#, CSharp, C# book, tutorial, C# tutorial; programming concepts, programming fundamentals, compiler, Visual Studio, .NET, .NET Framework, data types, variables, expressions, statements, console, conditional statements, control-flow logic, loops, arrays, numeral systems, methods, strings, text processing, StringBuilder, exceptions, exception handling,

linear data structures, list, linked list, stack, queue, tree, balanced tree, graph, depth-first search, DFS, breadth-first search, BFS. dictionaries, hash tables. associative arrays, sets, algorithms, problem solving methodology, sorting algorithm, searching algorithms, recursion, combinatorial algorithms, algorithm complexity, OOP, object-oriented programming, classes, objects, constructors, fields, properties, static members, abstraction, interfaces, encapsulation, inheritance, virtual Formal Methods and Software methods, polymorphism, cohesion, coupling, enumerations, Inc." generics, namespaces, UML, design patterns, extension methods, anonymous types,

stack trace, streams, files, text files, lambda expressions, LINQ, code quality, high-quality code, highquality classes, high-quality methods, code formatting, selfdocumenting code, code refactoring, problem solving, 9789544007737, 9544007733 PowerPC MPC823 User's Manual "O'Reilly Media, Inc." Motorola Xoom: The Missing Manual "O'Reilly Media, Inc." Engineering "O'Reilly Media.

successful, scalable, profitable startups. The National Science Foundation pays hundreds of startup teams each year to follow the process outlined in the book, and it's taught at Stanford, Berkeley, Columbia and more than 100 other leading universities worldwide. Why? The Startup Owner's Manual guides you, stepby-step, as you put the Customer Development process to work. This method was created by renowned Silicon Valley startup expert Steve Blank, co-creator with Eric Ries of the "Lean Startup" movement and tested and refined by him for more than a decade. This 608-page how-to guide includes over 100 charts. graphs, and diagrams, plus 77

More than 100,000 entrepreneurs

rely on this book for detailed, step-

by-step instructions on building

valuable checklists that guide you as you drive your company toward profitability. It will help you: • Avoid the 9 deadly sins that destroy startups' chances for success • Use the Customer Development method to bring your business idea to life • Incorporate the Business Model Canvas as the organizing principle papers from the June 1996 for startup hypotheses • Identify your customers and determine how to "get, keep and grow" customers profitably • Compute how you'll drive your startup to repeatable, scalable profits. The Startup Owner's Manual was originally published by K&S Ranch Publishing Inc. and is now available from Wiley. The cover, design, and content are the same

as the prior release and should not topics in the field, including be considered a new or updated product.

Official Gazette of the United States Patent and Trademark Office "O'Reilly Media, Inc." Forty-eight proceedings conference surveying research in real time system specification, modeling, and communications techniques with a featured keynote address from Dr. John Brackett of Boston University. The selected presentations cover the latest design processes and verification, multimedia. knowledge-based systems, scheduling, hardware support, and languages. Lacks an index. Annotation copyright by Book News, Inc., Portland, OR. **IPhone Academic Press** The first comprehensive guide to discovering and preventingattacks on the Android OS As the Android operating system continues to increase its shareof the smartphone market, smartphone hacking remains a growingthreat. Written by experts who rank among the world's foremostAndroid security researchers, this book presents vulnerabilitydiscovery, analysis, and exploitation tools for the good guys. Following a detailed explanation of how the Android OS works andits overall security architecture, the authors examine howvulnerabilities can be discovered and exploits developed forvarious system components, preparing you to defend against them. If you debugging and auditing

are a mobile device administrator, security researcher, Android app developer, or consultant responsible for evaluatingAndroid security, you will find this guide is essential to yourtoolbox. A crack team of leading Android security researchers explainAndroid security risks, smartphonesecurity. security design and architecture, rooting, fuzz testing, and vulnerability analysis Covers Android application building blocks and security as wellas

Android apps Prepares mobile device administrators. security researchers, Android app developers, and security consultants to defend Androidsystems against attack Android Hacker's Handbook is the first comprehensiveresource for IT professionals charged with POWER PC 601 RISC MICROPROCESSOR USER'S MANUAL Faber Publishing Motorola's official documentation for the 88100 -- the chip used in concurrent programming and supercomputing that can perform up to 11 different operations at

one time, and is supported by 88/OPEN, a consortium of 26 companies developing applications for this chip. Proceedings John Wiley & Sons

Step-by-step instructions with callouts to Motorola Atrix 4G photos so that you can see exactly what to do Help when you run into Motorola Atrix 4G problems or limitations Tips and Notes to help you get the most from your Motorola Atrix 4G Full-color, step-bystep tasks walk you through getting and keeping your Motorola Atrix 4G working just the way you want. Learn how to: • Get started fast! •

Make the most of Atrix 4G's advanced hardware and new Android software • Convert your Atrix 4G into a laptop with Motorola 's amazing Lapdock • Manage all your contacts and email together--from Gmail, Exchange, Facebook, and beyond • Play media, search YouTube, upload new videos--even display videos on TV • Connect to Bluetooth devices, Wi-Fi networks, and secure VPNs • Visit, bookmark, share, and track websites • Use GPS to find local search results and businesses • Track your

calendar--including events stored on Google Calendar or Microsoft Exchange • Capture, store, and share photos • Send and receive text and multimedia messages • Use Google Voice to cut calling costs and automatically transcribe voicemail • Get instant information updates with real-time widgets • Find, choose, install, and work with new Android apps • Customize wallpaper, keyboard, display, and accessibility options • Secure your Atrix with its built-in fingerprint reader • Squeeze out more hours of battery life

 Keep your Motorola Atrix 4G up-to-date and running smoothly iPhone: The Missing Manual No Starch Press Explains how to use the iPhone and learn all the options of its additional capabilities which include iCloud, Siri, FaceTime, the App Store, iTunes, and settings. The Startup Owner's Manual Addison-Wesley Professional Articles, charts, lists, photographs and illustrations to help you eliminate confusion and uncertainty about topics such as stocking

your kitchen, talking about your health, straightening up your home office, taking, editing, storing and sharing digital photos, doing laundry, preparing a home emergency kit and buying electronic gadgets for you car.